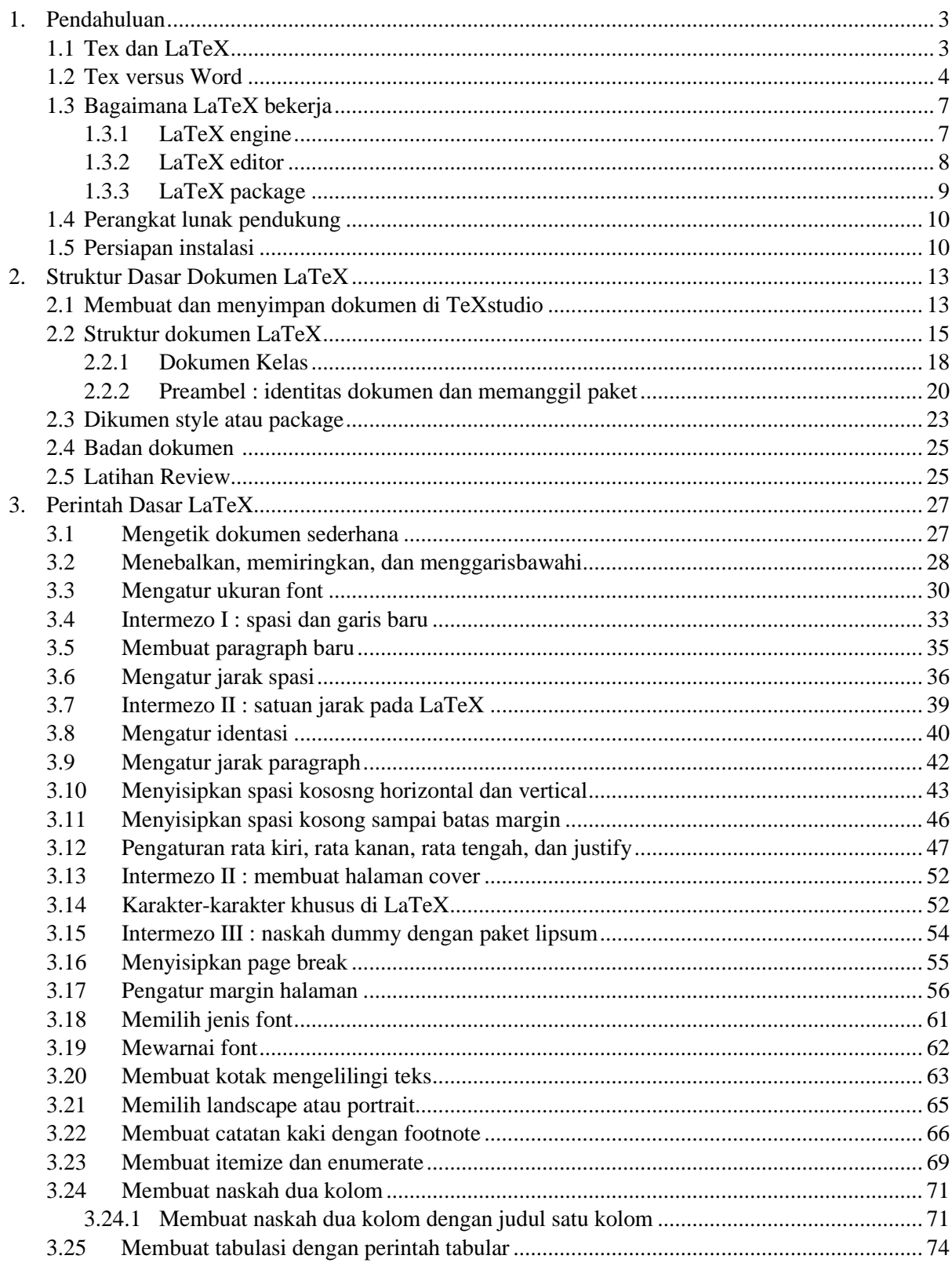

## Daftar Isi

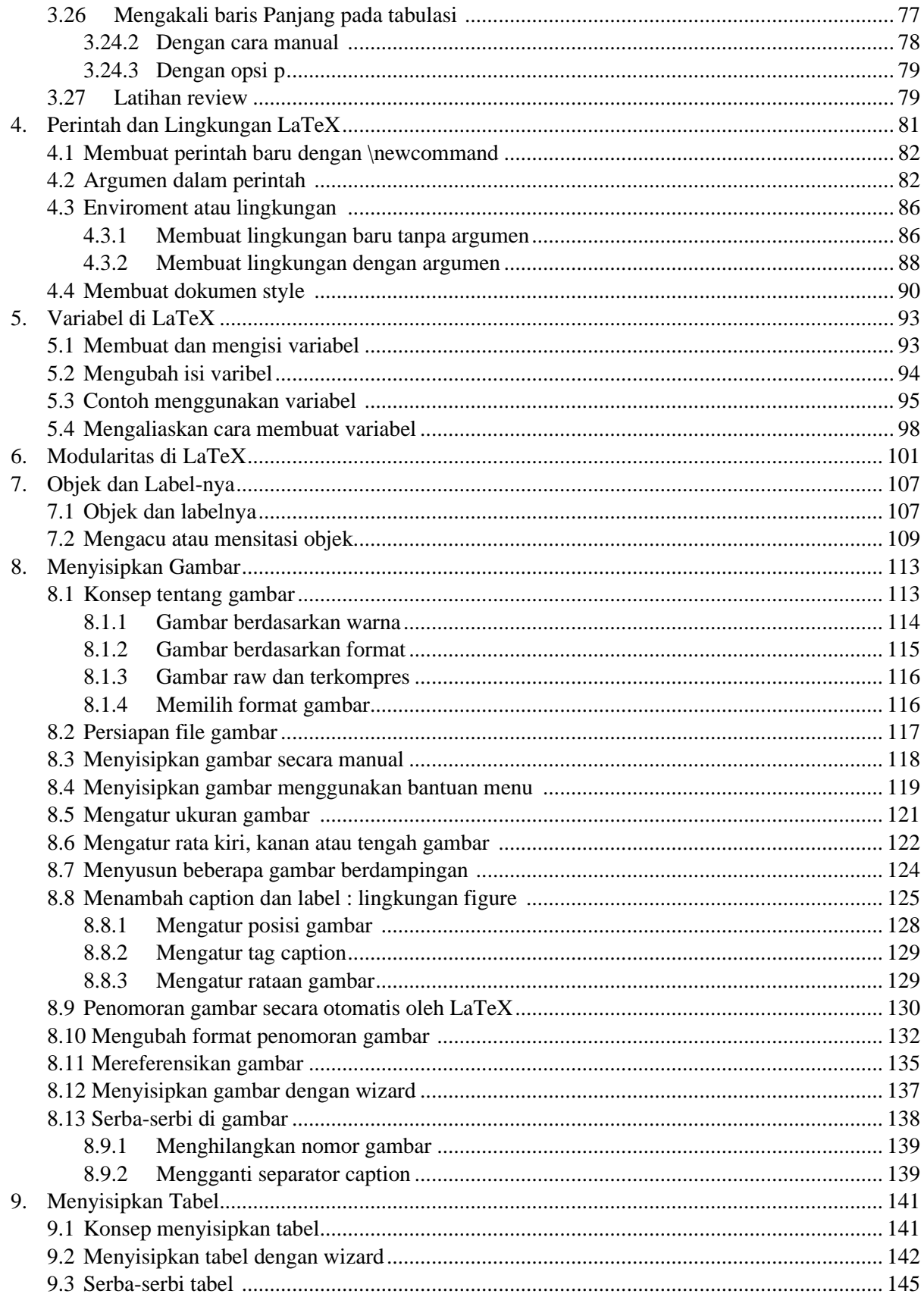

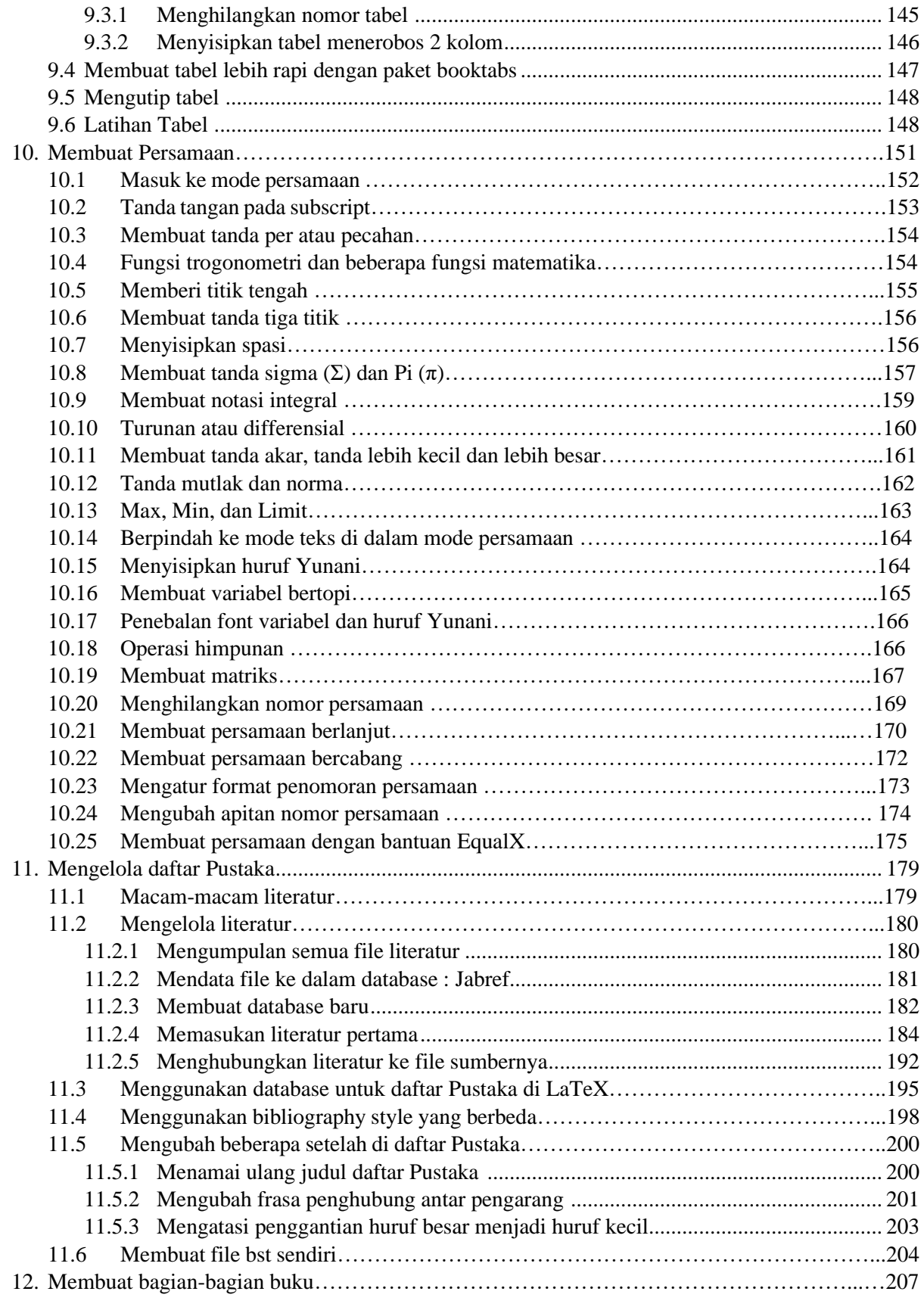

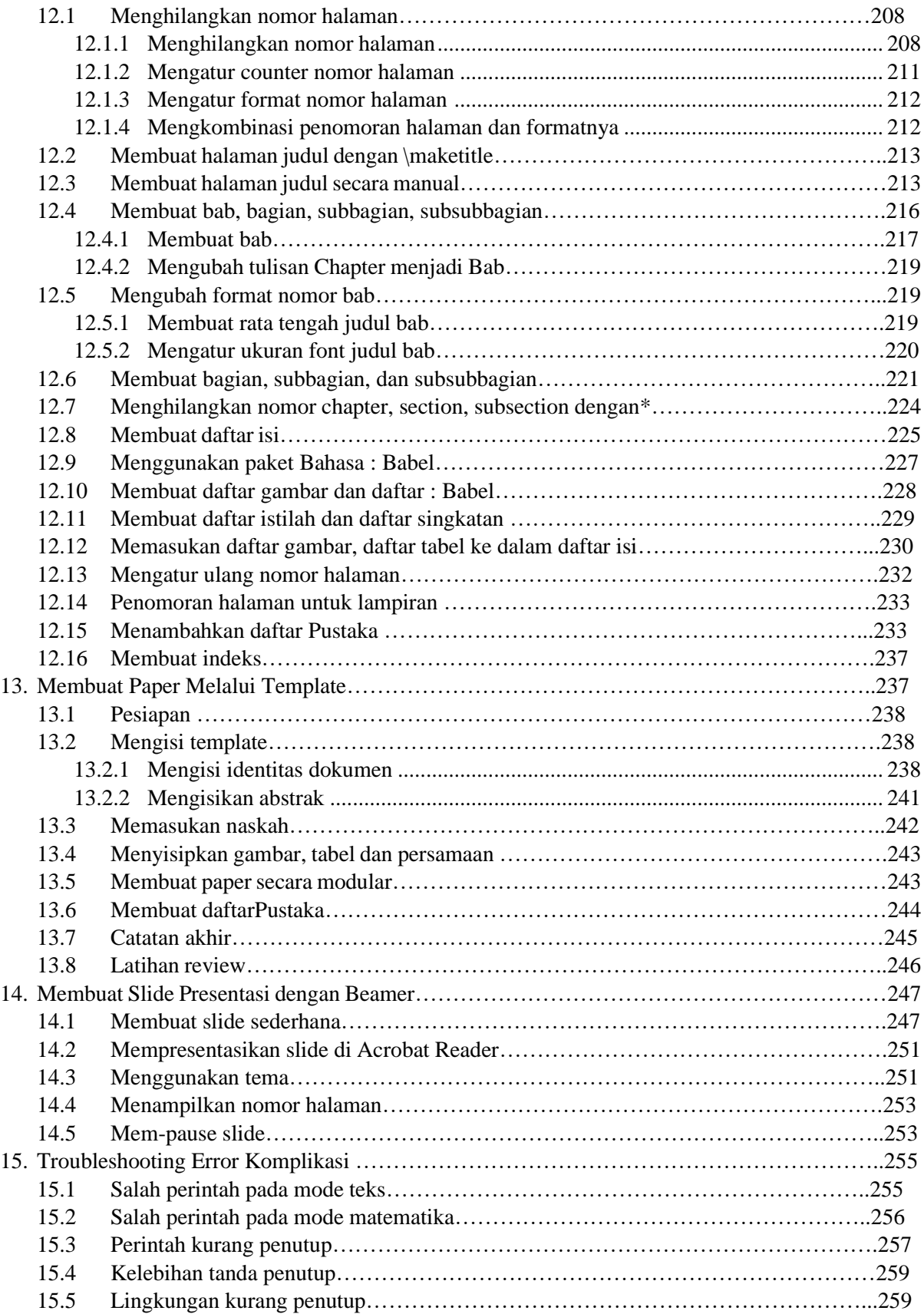

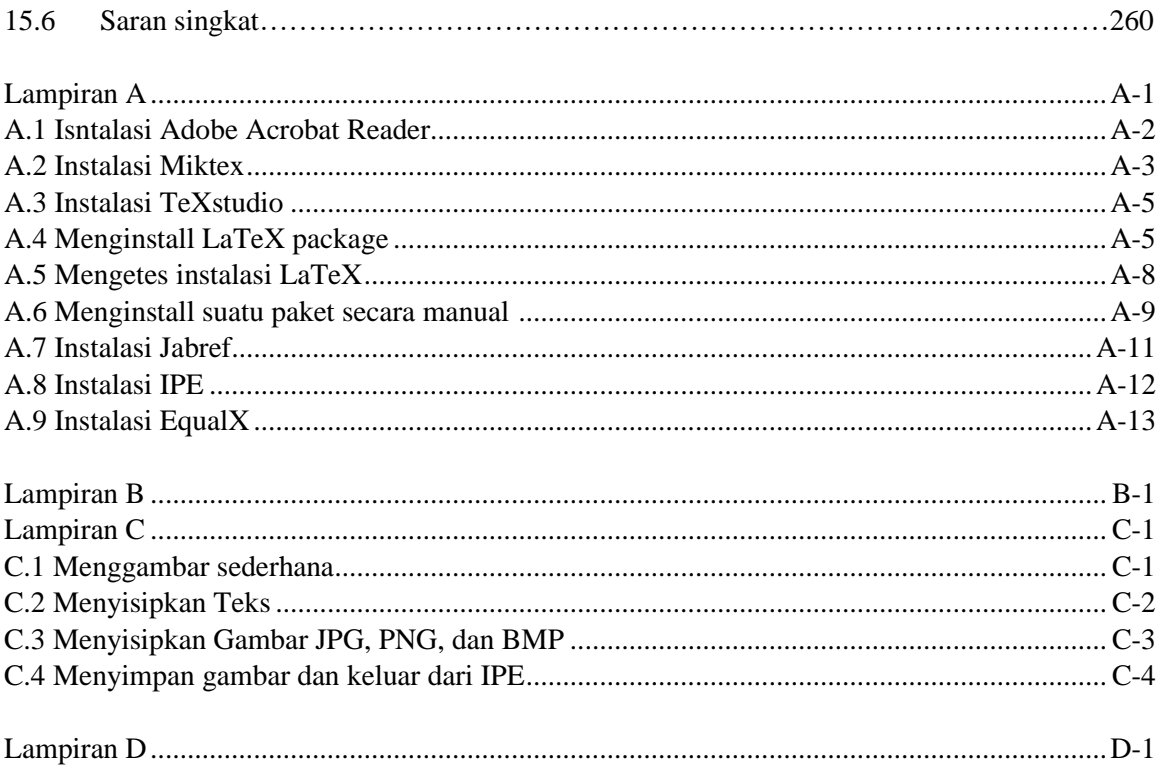